### Organização de Arquivos

#### Cristina D. A. Ciferri

Thiago A. S. Pardo Leandro C. Cintra M.C.F. de Oliveira Moacir Ponti Jr.

## Por que Organizar Arquivos?

- **n** Considere o seguinte *stream* (fluxo) de bytes
	- <sup>n</sup> AmesJohn123 MapleStillwaterOK74075MasonAlan90 EastgateAdaOK74820
- **n** Perguntas:
	- <sup>n</sup> quais dados são armazenados?
	- n onde começa e onde termina cada dado?
	- **n** como recuperar um dado específico?

#### Necessidade de organização adequada de dados em arquivos!

## Formas de Organização

- **n** Organização em campos
	- <sup>n</sup> menor unidade lógica de informação em um arquivo
- **n** Organização em registros
	- <sup>n</sup> conjunto de campos agrupados, os quais estão logicamente associados a uma mesma entidade

Os conceitos de campo e de registro correspondem a ferramentas conceituais, que não necessariamente existem no sentido físico

# Métodos para Organização em Campos

- Forçar todos os campos para um tamanho (comprimento) fixo
- **n** Começar cada campo com um indicador de tamanho (comprimento)
- **n** Colocar delimitadores entre campos
- **u** Usar expressões (*tags*) "keyword=value" para identificar cada campo e seu conteúdo

<sup>n</sup> Cada campo ocupa no arquivo um tamanho fixo, pré-determinado

#### **n** Exemplo

- nome: *string* de 12 caracteres (12 bytes)
- $\blacksquare$  rua: *string* de 10 caracteres (10 bytes)
- número: inteiro (4 bytes)
- cidade: *string* de 20 caracteres (20 bytes)

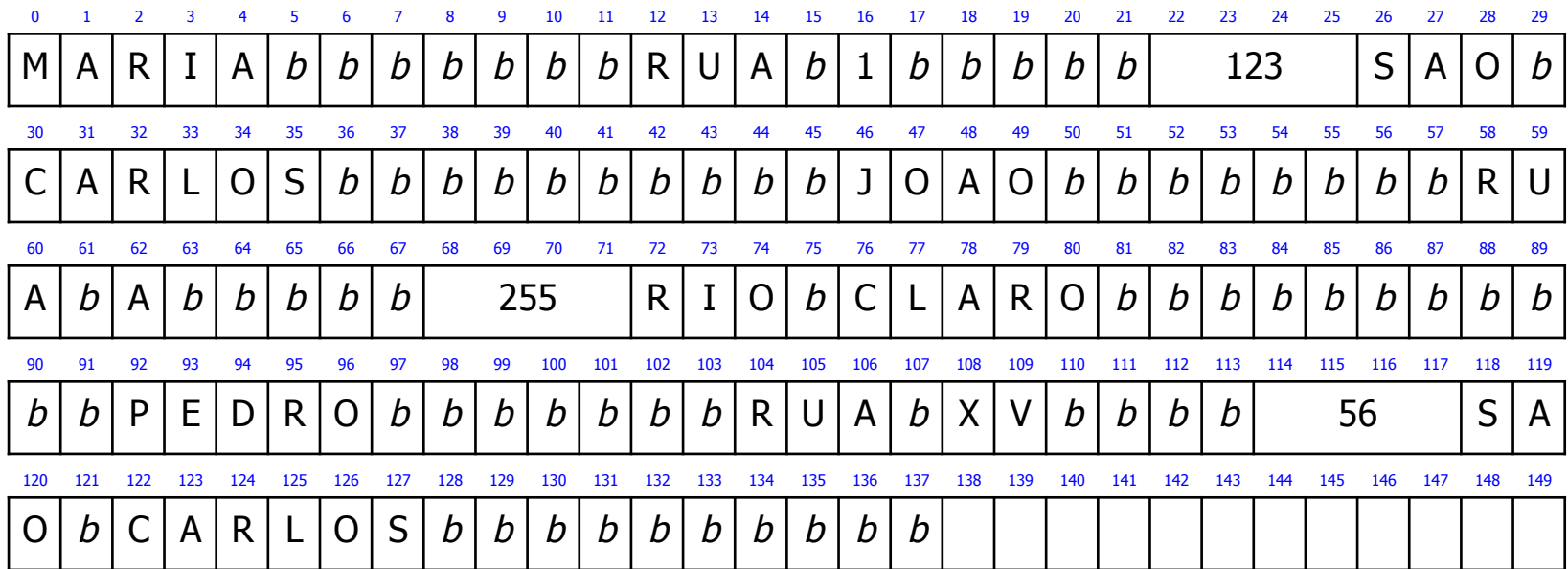

- **Nantagens** 
	- <sup>n</sup> facilidade na pesquisa, desde que o tamanho do campo facilita a sua recuperação
	- n indicado para situações nas quais o comprimento dos campos é fixo ou apresenta pouca variação

#### **Desvantagens**

- <sup>n</sup> espaço alocado (e não usado) aumenta desnecessariamente o tamanho do arquivo (desperdício de espaço de armazenamento)
- <sup>n</sup> solução inapropriada quando se tem uma grande quantidade de dados com tamanho variável
- **dados podem precisar ser truncados**

Campos com Indicador de Tamanho

■ Tamanho de cada campo em bytes **n** armazenado imediatamente antes do dado

**Exemplo** 

■ tamanho: número inteiro (4 bytes)

#### Campos com Indicador de Tamanho

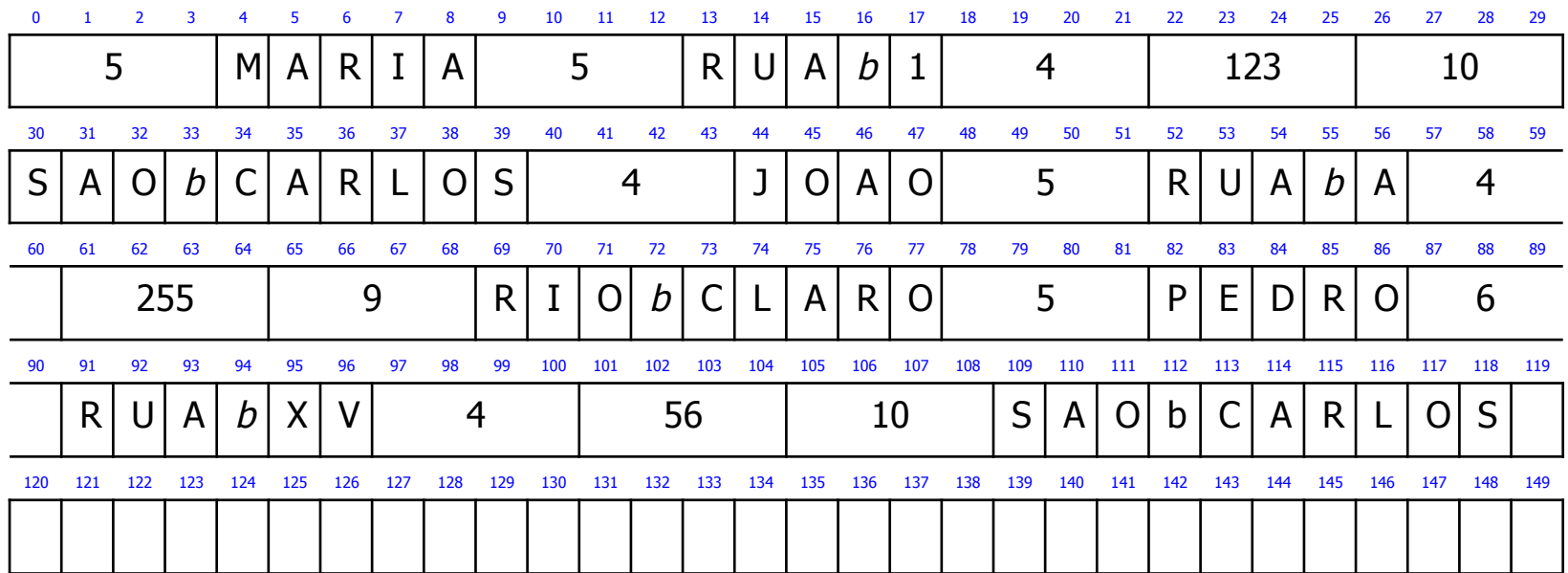

### Campos com Indicador de Tamanho

#### **N** Vantagem

- <sup>n</sup> economia de espaço de armazenamento, mesmo com a necessidade de se gastar alguns bytes adicionais para guardar o tamanho dos campos
- dados não precisam ser truncados
- **n** Desvantagem
	- **n** dificuldade na pesquisa

## Campos Separados por Delimitadores

<sup>n</sup> Caractere(s) especial(ais) que não fazem parte do domínio do dado

- **Exergible 1** escolhido(s) para ser(em) inserido(s) ao final de cada campo (ou seja, armazenado(s) imediatamente depois do dado)
- **exemplos:**  $\prime$ , tab,  $\#$
- **n** Exemplo
	- delimitador: | (caractere de 1 byte)

#### Campos Separados por Delimitadores

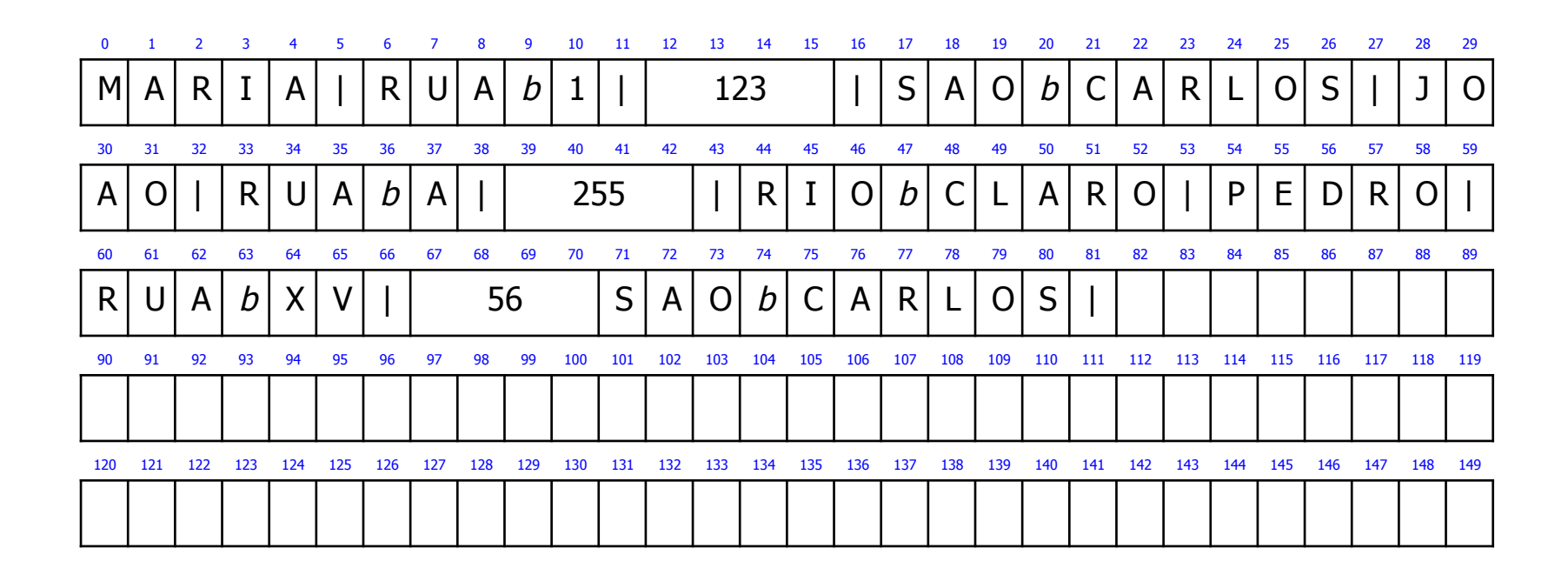

Campos Separados por Delimitadores

- **Nantagem** 
	- <sup>n</sup> economia de espaço de armazenamento
- **n** Desvantagens
	- **n** dificuldade na pesquisa
	- necessidade de escolha de um delimitador que não pertence ao domínio dos dados

## Uso de Tags

- Expressão "keyword=value"
	- colocada imediatamente antes do campo
	- <sup>n</sup> possui semântica que explica o significado do campo
- <sup>n</sup> Geralmente usada em conjunto com outro método para campos (ex. delimitador, indicador de tamanho)

## Uso de Tags + Campos Separados por Delimitadores

- **n** Exemplo
	- delimitador: | (caractere de 1 byte)
	- **n** tags:
		- $\blacksquare$  nome  $\blacksquare$
		- $e$  endereco =
		- $\blacksquare$  numero  $=$
		- $i$  cidade =

#### Uso de Tags + Campos Separados por Delimitadores

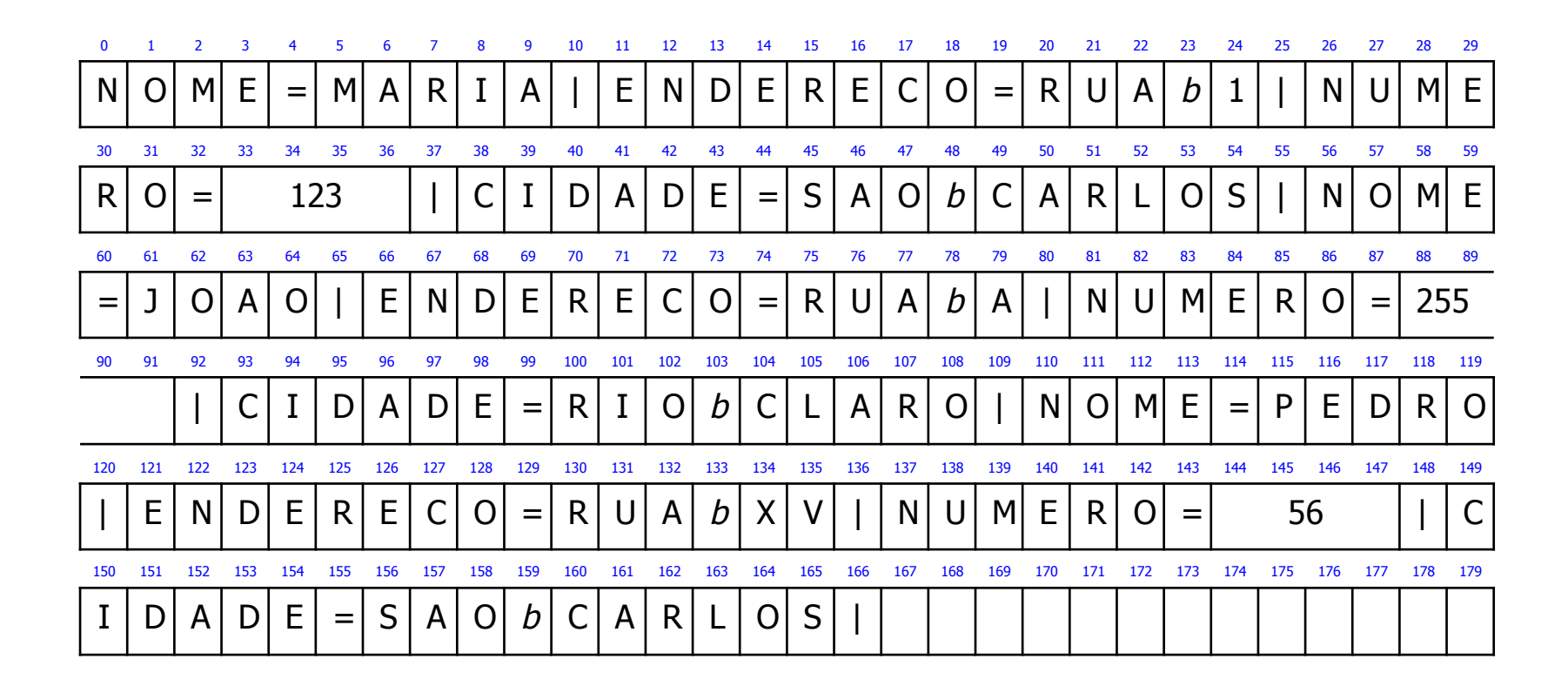

# Uso de Tags Expressão "keyword=value"

- **N** Vantagens
	- <sup>n</sup> campo fornece informação semântica sobre si
	- <sup>n</sup> fica mais fácil identificar o conteúdo do arquivo
	- **n** fica mais fácil identificar campos "vazios"
		- **keyword não aparece**
- **n** Desvantagem
	- as keywords podem ocupar uma porção significativa do arquivo (desperdício de espaço de armazenamento)

# Métodos para Organização em Registros

- **Forçar todos os registros para um tamanho** fixo
- **n** Começar cada registro com um indicador de tamanho
- **n** Colocar delimitadores entre registros
- **Forçar todos os registros para conterem um** número fixo de campos

## Registros de Tamanho Fixo

- **n Todos os registros têm o mesmo** número de bytes
- **n** Pode-se ter:
	- registros de tamanho fixo com campos de tamanho fixo
	- registros de tamanho fixo com campos de tamanho variável

Um dos métodos mais comuns de organização de arquivos

## Registros de Tamanho Fixo com Campos de Tamanho Fixo

- Exemplo
	- **Registros de tamanho fixo** 
		- $\blacksquare$  tamanho de 46 bytes
	- **n** Campos de tamanho fixo
		- nome: *string* de 12 caracteres (12 bytes)
		- $\blacksquare$  rua: *string* de 10 caracteres (10 bytes)
		- número: inteiro (4 bytes)
		- cidade: *string* de 20 caracteres (20 bytes)

#### Registros de Tamanho Fixo com Campos de Tamanho Fixo

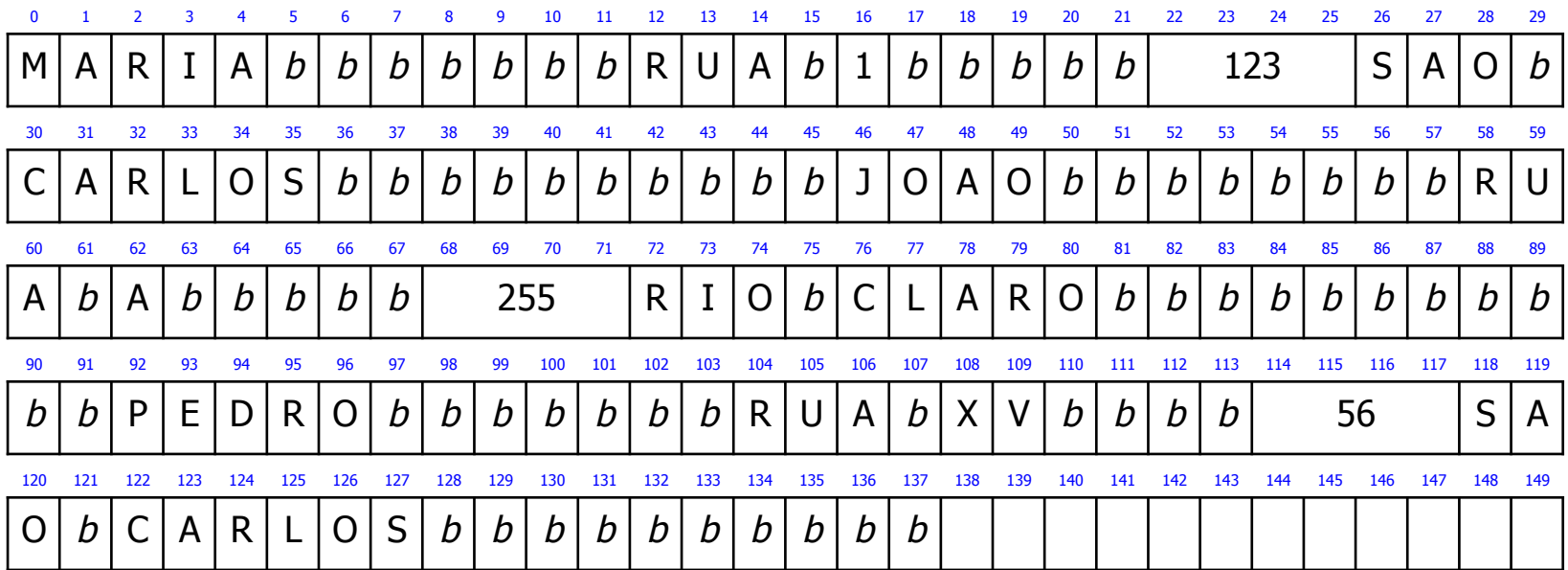

Registros de Tamanho Fixo com Campos de Tamanho Variável

#### ■ Exemplo

- **Registros de tamanho fixo** 
	- tamanho de 46 bytes
- **El Campos de tamanho variável** 
	- <sup>n</sup> delimitador: | (caractere de 1 byte)

#### Registros de Tamanho Fixo com Campos de Tamanho Variável

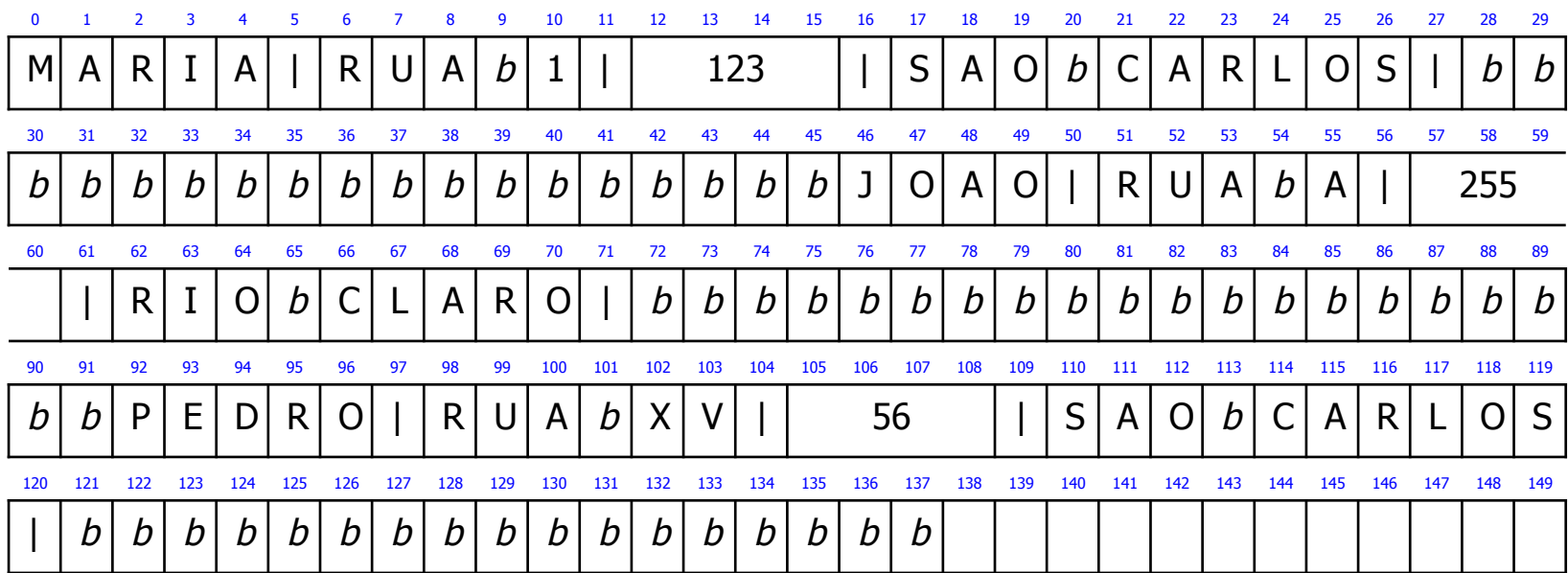

# Indicador de Tamanho para Registros

- Tamanho de cada registro em bytes
	- <sup>n</sup> armazenado imediatamente antes do registro
- Os campos devem ser separados por outro método para campos (ex. delimitador, indicador de tamanho)

Método muito utilizado para manipular registros de tamanho variável

# Indicador de Tamanho para Registros

- **n** Exemplo
	- n indicador de tamanho de registro
		- número inteiro de 4 bytes

## Indicador de Tamanho para Registros

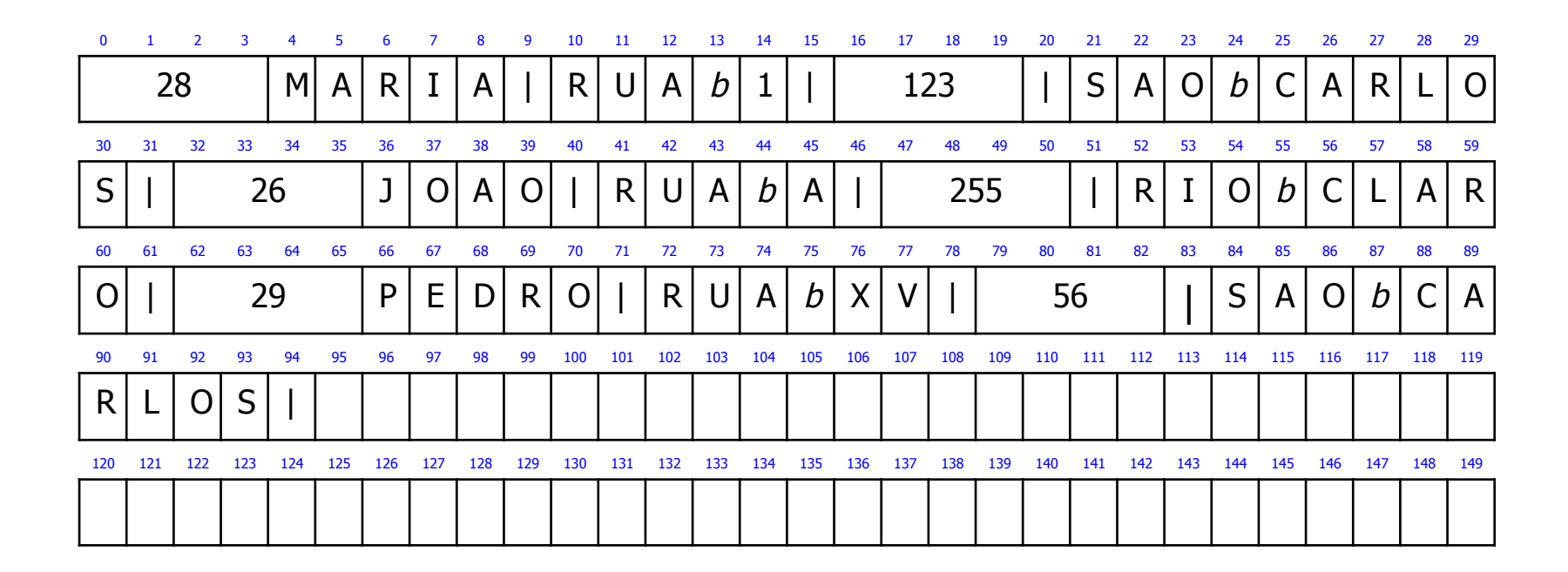

## Registros Separados por Delimitadores

#### <sup>n</sup> Separar os registros com delimitadores

- o delimitador de registro é colocado ao final do registro
- necessidade de ser usado em conjunto com um método para campos (ex. delimitador, indicador de tamanho)
- **n** Exemplo
	- $\blacksquare$  delimitador de registro: #
	- <sup>n</sup> delimitador de campo: |

#### Registros Separados por **Delimitadores**

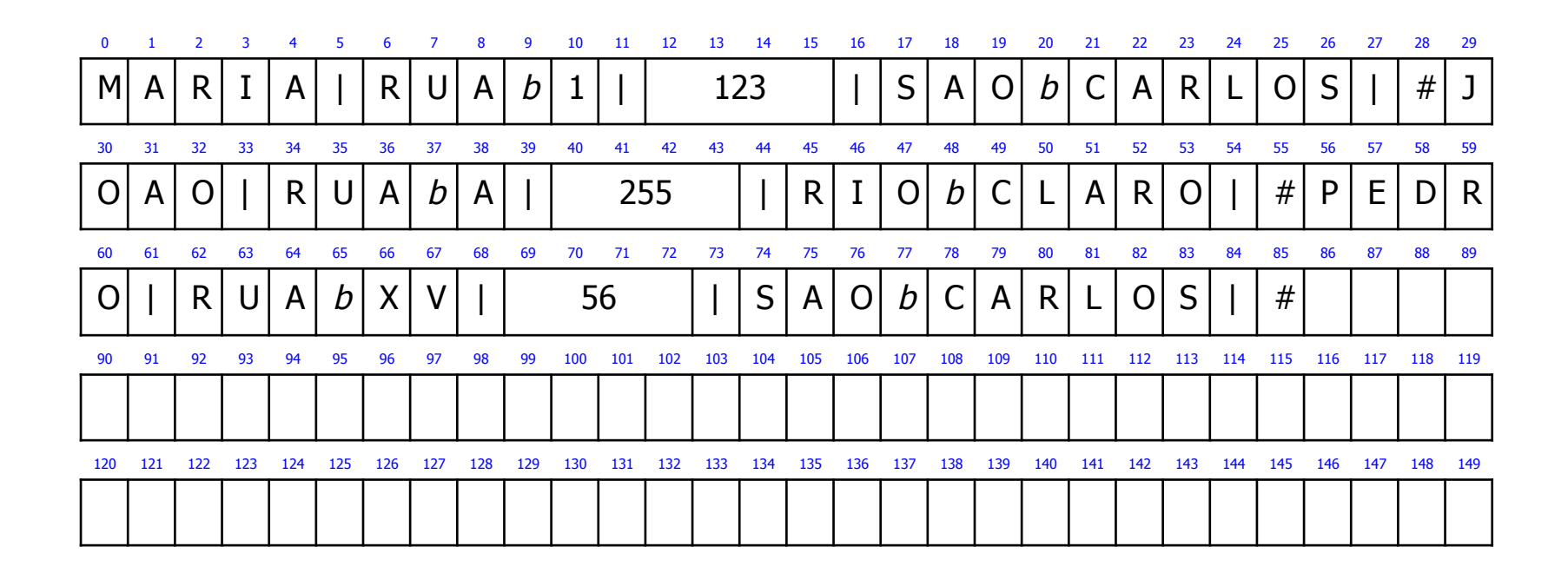

Registros de Tamanho Variável com Número Fixo de Campos

- <sup>n</sup> Cada registro contém um número fixo de campos
	- o tamanho do registro, em bytes, é variável
	- necessidade de ser usado em conjunto com outro método para campos (ex. delimitador, indicador de tamanho)
- **n** Exemplo
	- delimitador: | (caractere de 1 byte)

#### Registros de Tamanho Variável com Número Fixo de Campos

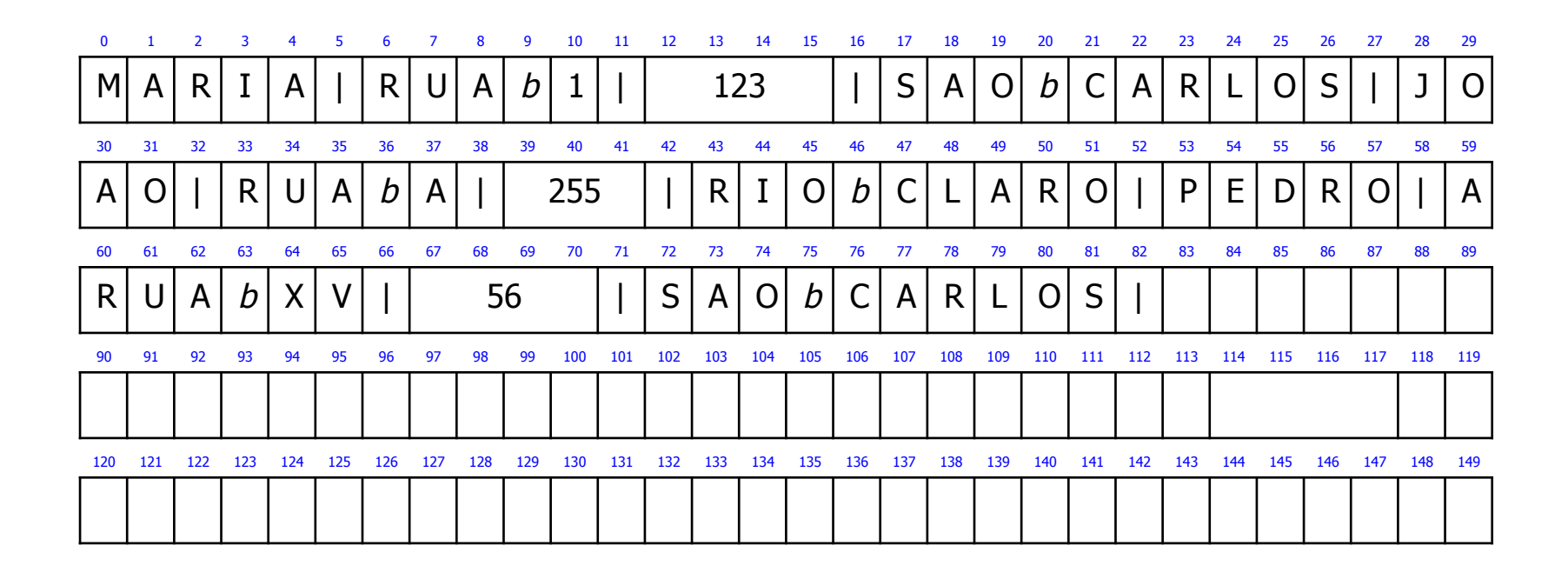

#### Discussões

# Observação

- <sup>n</sup> Nenhum dos métodos descritos é apropriado para todas as situações
- **Escolha do método depende** 
	- <sup>n</sup> da natureza dos dados
	- <sup>n</sup> para o que eles serão usados

# Como Escolher a Organização de um Arquivo

- **n** Análises
	- n arquivo pode ser dividido em campos?
	- os campos são agrupados em registros?
	- registros têm tamanho fixo ou variável?
	- **n** como separar os registros?
	- <sup>n</sup> como identificar o espaço utilizado e o "lixo"?
- <sup>n</sup> Escolha
	- <sup>n</sup> depende, entre outras coisas, do que dados vão ser armazenados no arquivo

**Arquivo de controle de vendas** 

- número do comprador: 8 bytes
- data no formato DDMMAA: 6 bytes
- número do item: 4 bytes
- **quantidade vendida: 4 bytes**
- valor da venda: 8 bytes
- Campos de tamanho fixo: 30 bytes

**Registros de 30 bytes** 

- páginas de disco de 4KB (4.096 bytes)
- número de registros por página: 136,53

**Registros de 32 bytes** 

■ páginas de disco de 4KB (4.096 bytes) escolhido

número de registros por página: 128

tamanho do registro deve se encaixar no tamanho da página de disco

- Campos com tamanho muito variável
	- nome
	- **n** endereço
- **Abordagens simplistas para o tamanho** do registro
	- 1 soma do tamanho máximo de cada campo
	- 2 soma do tamanho mínimo de cada campo

- **n Todos os campos de tamanho fixo** 
	- **n** vantagem
		- simplicidade na pesquisa
	- $\blacksquare$  desvantagens
		- <sup>n</sup> problemas dos tamanhos máximo e mínimo

- **n Todos os campos de tamanho variável** 
	- **n** vantagem
		- pode-se aplicar o efeito do tamanho médio
			- nomes mais longos em geral não aparecem no mesmo registros que os endereços mais longos
	- **n** desvantagem
		- $\blacksquare$  mais dificuldade na pesquisa por campos que não sofrem muita variação

#### **Decisão interessante**

- campos cujos dados possuem pouca variabilidade: campos de tamanho fixo
- campos cujos dados possuem grande variabilidade: campos de tamanho variável

usar uma organização em campos adequada às características dos dados armazenados no arquivo Organização Híbrida de Campos e Registros

- $\blacksquare$  Campos
	- $\blacksquare$  tamanho fixo
	- tamanho variável com indicador de tamanho
- Registros de tamanho variável
	- **Exercise Separados por delimitadores** 
		- <sup>n</sup> delimitador: #

Organização Híbrida de Campos e Registros

#### **n** Exemplo

- campos de tamanho fixo
	- número: inteiro (4 bytes)
	- telefone: *string* de 13 caracteres (13 bytes)
- campos de tamanho variável
	- $\blacksquare$  nome
	- <sup>n</sup> rua
	- <sup>n</sup> cidade

#### Organização Híbrida de Campos e Registros

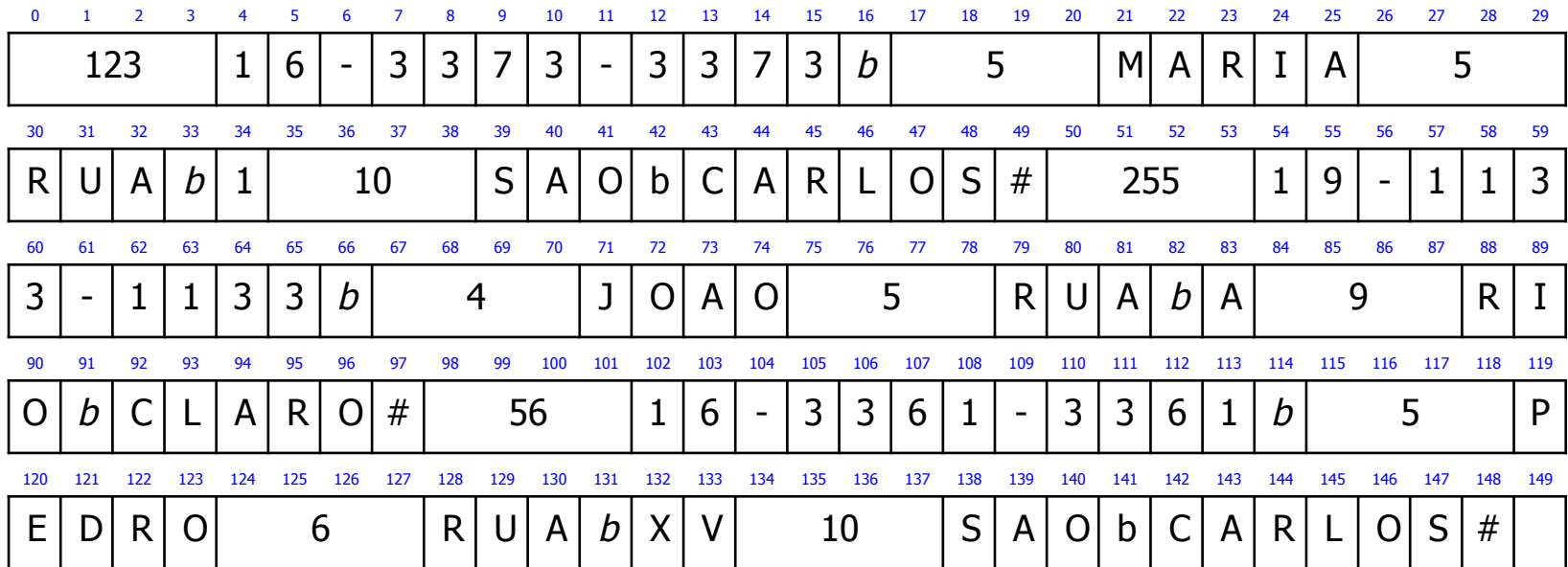

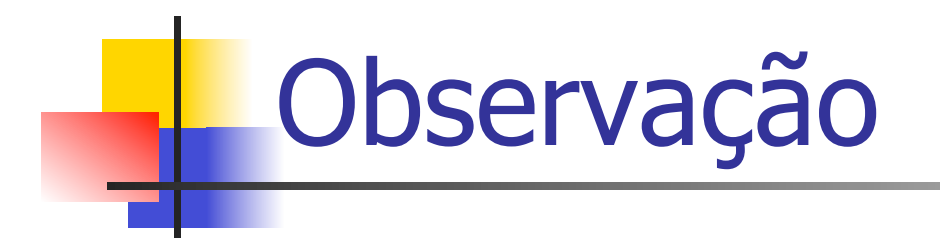

Ver programas em C no livro texto que ilustram a criação de arquivos com as diferentes organizações estudadas!